**PeerChat Crack PC/Windows [April-2022]**

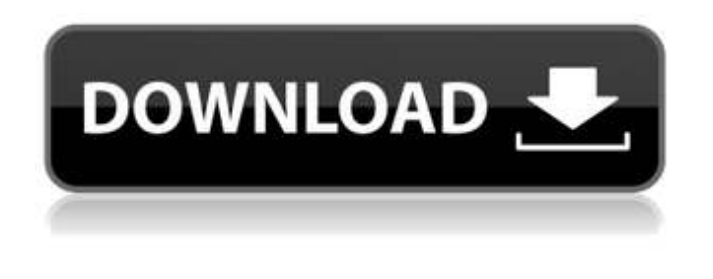

**PeerChat Crack+ Free**

# This application is made to use for fun - sharing some things, while you 'just hang out in a room' or something like that. The main purpose of this application is to share whatever you want to share. PeerChat Crack - Cool

chatting with friends! Features: - Room-based chat - Private messages - Notifications - Different notification settings - Status - Custom colors - Friend list - Connect with online users on LinkedIN - Offline messaging - Sound notifications - Multiple images - GIF support - No rate limit - No server-side - No ads - No promotions - No connections to external servers - No logs - Connect

with online users on LinkedIN - Offline messaging - Sound notifications PeerChat TOC 1. Read about PeerChat in detail 2. Install PeerChat - Mac version - Windows version - Windows 64-bit - Linux 64-bit 3. See samples of PeerChat - [Mac] (../README.md#macinstructions) - [Windows](../ README.md#windowsinstructions) - [Windows 64 bit](../README.md#windows -64-bit-instructions) - [Linux]

(../README.md#linuxinstructions) - [Linux 64-bit]( ../README.md#linux-64-bitinstructions) 4. Get PeerChat - [Direct download for Mac]( - [Direct download for Windows]( - [Direct download for Windows 64-bit]( - [Direct download for Linux 64-bit]( 5. Check PeerChat repository - [GitHub]( - [Issues](

**PeerChat Free [2022]**

PeerChat brings a new

dimension to text messaging with the ability to have up to unlimited users. It is a new program that is very exciting to use. It has many features that will keep you coming back. PeerChat allows you to create groups, chat with them, and assign different themes to each group. It also has a directory feature that allows you to search for other individuals by their names and directly add

them to your group.PeerChat is very easy to use. First, find the number 1 star and 2 star users to add to your chat room. Now, if you want to remove someone, simply type!@remove in the chat screen.There's also a new command to get you back to the main screen of the chat, so you don't have to keep scrolling. Type!@home after typing a user's name in the chat screen.There's also a

privacy feature that lets you send and receive PMs without the rest of the users seeing it. Type!@priv [enter] then the user that you want to hide their private messages from.PeerChat comes with many different themes that are changeable at the click of a button. This program will allow you to have multiple chat rooms with only one account, and also allow you to search through the other users to

chat with! By the way, you can always type!@home to automatically return to the main chat screen. The main features of PeerChat are: - You can logon to the site with different accounts for FREE - PeerChat is more secure and better than anything else - PeerChat has many features that can't be found on the older chat programs - PeerChat can be used with Windows, and Macs. - You can easily

advertise your business with PeerChat - New updates being made daily - Faster loading pages Instructions for how to get PeerChat in both Windows and Mac OS X 1. Download and install PeerChat on a Windows PC using the Downloader available at the site for peerchat.You may need to download any updates for Windows if the earlier version was not working. 2. Install PeerChat on the

computer you will use for sending and receiving text chat. Install PeerChat on both computers. 3. Connect to the PeerChat server. To do this, go to "Chat" in the main navigation bar on the main PeerChat screen. When you click on "Chat", a window will open up like the one in 3a67dffeec

**PeerChat Crack+ Latest**

# PeerChat can be used as an IRC Client, Text chat, Instant Messaging and MultiProtocol chat clients. PeerChat is a multi-protocol client that can connect to almost any instant messaging and multiprotocol chat protocol. Whether you want to connect to IRC, Jabber/XMPP, Google Talk, or Email, PeerChat can connect to them. (And if you

# like to chat with many people at once, you can use multiple protocols in the same PeerChat session!) PeerChat is the only peer 2 peer chat client. It's no client server like Adium that requires all your chats to be stored on a server. PeerChat works on both the Android and the BlackBerry platforms. Please note that PeerChat does not support RIMQ chat protocol yet. Visit the site for more info and

demo videos: Download PeerChat from the App World for your BlackBerry 10 device (10.1 only, not 10.2) PeerChat Client for BlackBerry Source: PeerChat for BlackBerry - Download PeerChat for BlackBerry PeerChat for Android Source: PeerChat for Android - Download PeerChat for Android PeerChat for Windows Phone Source: PeerChat for Windows Phone - Download

PeerChat for Windows Phone PeerChat Android Library Source: GitHub - PeerChat Android Library PeerChat for Mac PeerChat for Mac - Download PeerChat for Mac PeerChat for iPhone PeerChat for iPhone - Download PeerChat for iPhone Features: ✔ Supports most of the chat protocols and instant messaging services, e.g. IRC, Google Talk, Facebook Chat, Jabber/XMPP, and AOL. ✔

Uses peer 2 peer technology - No server, no central hub, no single point of failure. ✔ Supports multiple protocols with a single PeerChat session. *V* Supports mobile devices. Changelog: 3.0.0: ✔ Supports RIMQ chat protocol. ✔ Supports SMTP mail protocol. ✔ Supports RTMP video stream. ✔ Supports Google Talk video stream. ✔ Supports XMPP video stream. ✔ Fixes crash bug

#### $=====$

=================

PeerChat is a multi-user chat program. Anyone can join the server, and interact with other users. This is the server version. The desktop version supports multiple users. How PeerChat Works:

===============

=================

The peerchat system is open source. Look for PeerChat on Google and

#### Github. PeerChat  $Code: =$

============

 $== == == == == ==$  The code for PeerChat is being kept in the github repository. At this time, the latest version is PeerChat 1.2.1. This is a node.js application written in JavaScript and Node.js. You can download the installation package by visiting our site. If you can't or don't want to download the installation file, just hit

# "Sample Program" to see the code in action! Just grab a hammer, and start pounding this code into your head. How to Install PeerChat: ===========

=================

 $====$  The installation file is a zip file. Once you've unzipped it to a folder, double click on the peerchat folder to launch the installation program. Alternatively you can run PeerChat by typing "node

# PeerChat.js" or by starting from the peerchat folder and typing "node PeerChat.js" in the terminal window. Note: for some OSes (like Windows), you may need to run the installation program from the command line Options to Run PeerChat: ======

 $========$  You can modify the host, port, and password when you run PeerChat using the -h, -p,

=================

and -d command line options: PeerChat Options -h hostname or --hostname The hostname that the server will listen on. It defaults to localhost. -p port The port to listen to. It defaults to 8888. -d name The name that you want to give to the server. If you need to prevent other servers from using the same port, you should use a unique name. Password -p password The password that

# will be displayed to the user when they try to connect to the server. This server password is just an example, you can use any password. Closing the Server ----------- You can use Ctrl-C in the terminal window or in the Java GUI to close the server. If you close the Java GUI, you'll lose any incoming connection (except when you set the gui to be always on).

**System Requirements:**

# FAQs: Approved until (5/20/19). Win 10 Anniversary Edition. Unapproved until (5/20/19). How to patch? Enter your product key when prompted to do so. If prompted to patch an older version of the game, leave the 'auto patch' option disabled. Create an auto-update package that will automatically patch your game to the latest

#### version on the first download attempt. Patch must be done in-place. Approved until (5/

[https://namiflorist.com/wp-content/uploads/2022/07/50\\_Movies\\_Icon\\_Pack\\_06.pdf](https://namiflorist.com/wp-content/uploads/2022/07/50_Movies_Icon_Pack_06.pdf) <http://buyzionpark.com/?p=36177> <https://www.pickupevent.com/ytcad-crack-2022-new/> <https://parsiangroup.ca/2022/07/elego-icons-crack-free-download-for-pc/> [https://www.zakiproperti.com/wp](https://www.zakiproperti.com/wp-content/uploads/2022/07/MarkerSets_For_JEdit_Crack__Activator_Download.pdf)[content/uploads/2022/07/MarkerSets\\_For\\_JEdit\\_Crack\\_\\_Activator\\_Download.pdf](https://www.zakiproperti.com/wp-content/uploads/2022/07/MarkerSets_For_JEdit_Crack__Activator_Download.pdf) https://wo-finde-ich.net/wp-content/uploads/2022/07/WTicker\_License\_Key\_Free\_Download.pdf <https://4c14.com/iorgsoft-dvd-to-amv-converter-crack-download-mac-win/> <http://realslant.com/?p=12897> <https://coopdespensasolidaria.com/dr-explain-18-16-crack-final-2022/> [https://ebbsarrivals.com/2022/07/08/stimer-applauncher-039nprocwndlisttweak-crack-full-product](https://ebbsarrivals.com/2022/07/08/stimer-applauncher-039nprocwndlisttweak-crack-full-product-key-x64/)[key-x64/](https://ebbsarrivals.com/2022/07/08/stimer-applauncher-039nprocwndlisttweak-crack-full-product-key-x64/) [https://ozarkinstitute.oncospark.com/wp-content/uploads/2022/07/Lenovo\\_Controller\\_\\_Crack.pdf](https://ozarkinstitute.oncospark.com/wp-content/uploads/2022/07/Lenovo_Controller__Crack.pdf) [https://brandadventureindonesia.com/wp](https://brandadventureindonesia.com/wp-content/uploads/2022/07/AnyMP4_IPhone_Transfer_Pro__Free_Download_March2022.pdf)[content/uploads/2022/07/AnyMP4\\_IPhone\\_Transfer\\_Pro\\_\\_Free\\_Download\\_March2022.pdf](https://brandadventureindonesia.com/wp-content/uploads/2022/07/AnyMP4_IPhone_Transfer_Pro__Free_Download_March2022.pdf) <https://zimbiosciences.com/visonair-tv-ogg-streamer-crack-patch-with-serial-key/> <https://tbone.fi/wp-content/uploads/2022/07/heiruny.pdf> <https://imfomix.com/wp-content/uploads/2022/07/apolwer.pdf> <http://areaspettacoli.com/wp-content/uploads/kaloerne.pdf> <https://ecop.pk/fancycache-for-volume-3-2-0-0-crack-win-mac-2022/> <https://ksycomputer.com/liveworship-crack/> <http://mycontractors.net/wp-content/uploads/2022/07/tamcol.pdf> <https://sarahebott.org/px3-039s-ac3-to-wav-mac-win/>